## SAP ABAP table M\_GEOEINH {Generated Table for View}

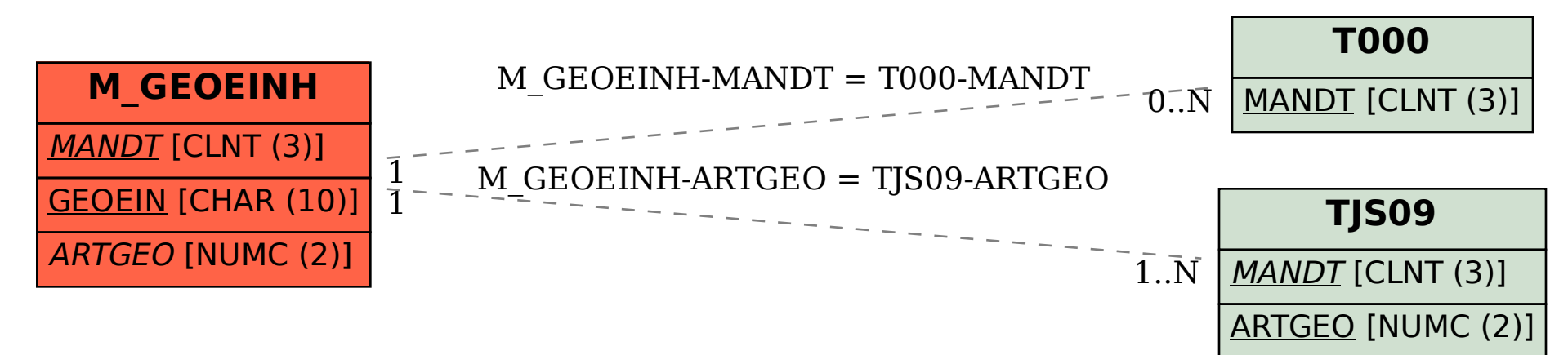